Adobe IIIustrator cs2-  $I($ 

13 ISBN 9787121052811

10 ISBN 7121052814

出版时间:2008-1

, , ,<br>Adobe<br/>  $\hfill \mbox{DDC}$ 

页数:316

版权说明:本站所提供下载的PDF图书仅提供预览和简介以及在线试读,请支持正版图书。

www.tushu000.com

了。<br>【Illustrator

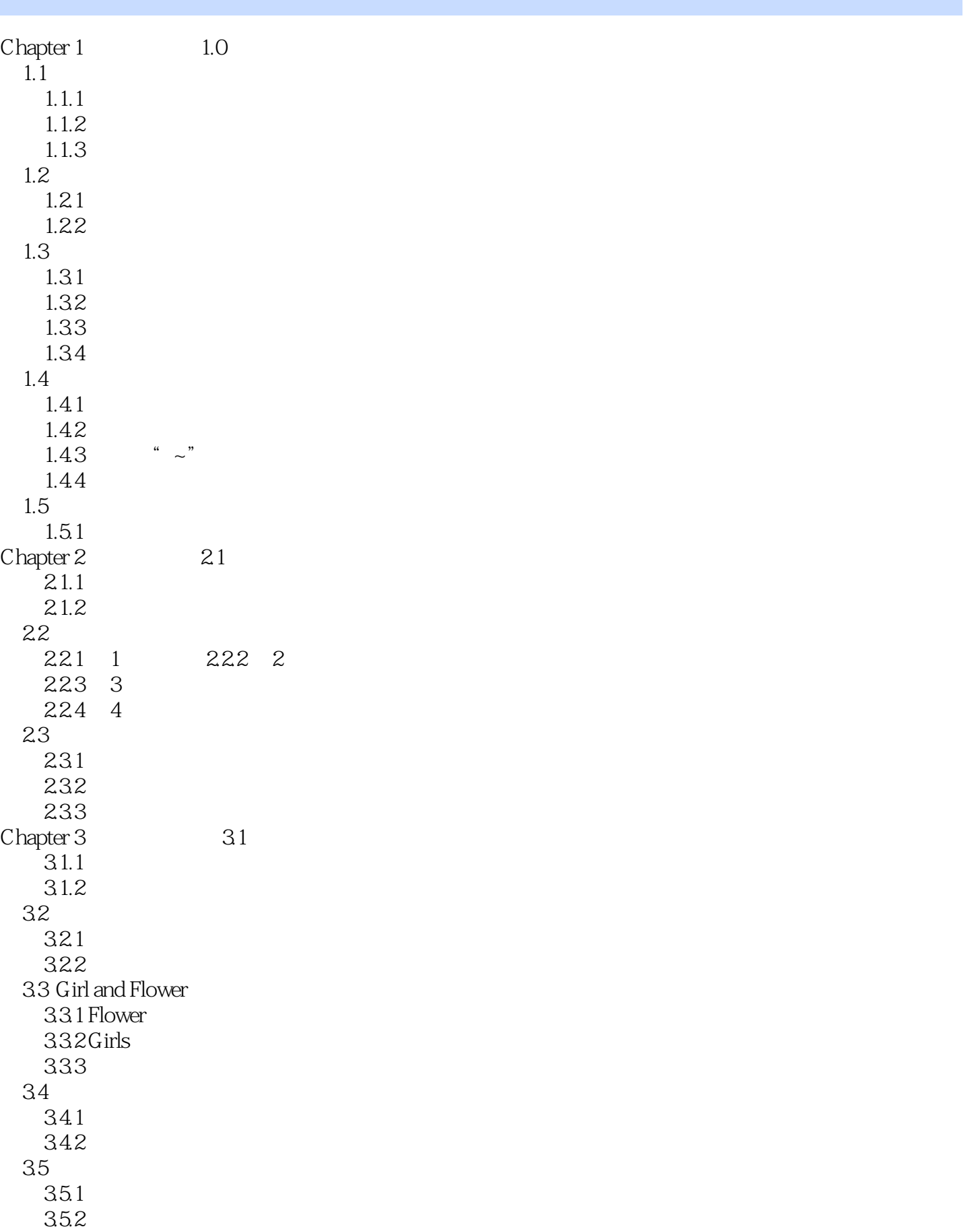

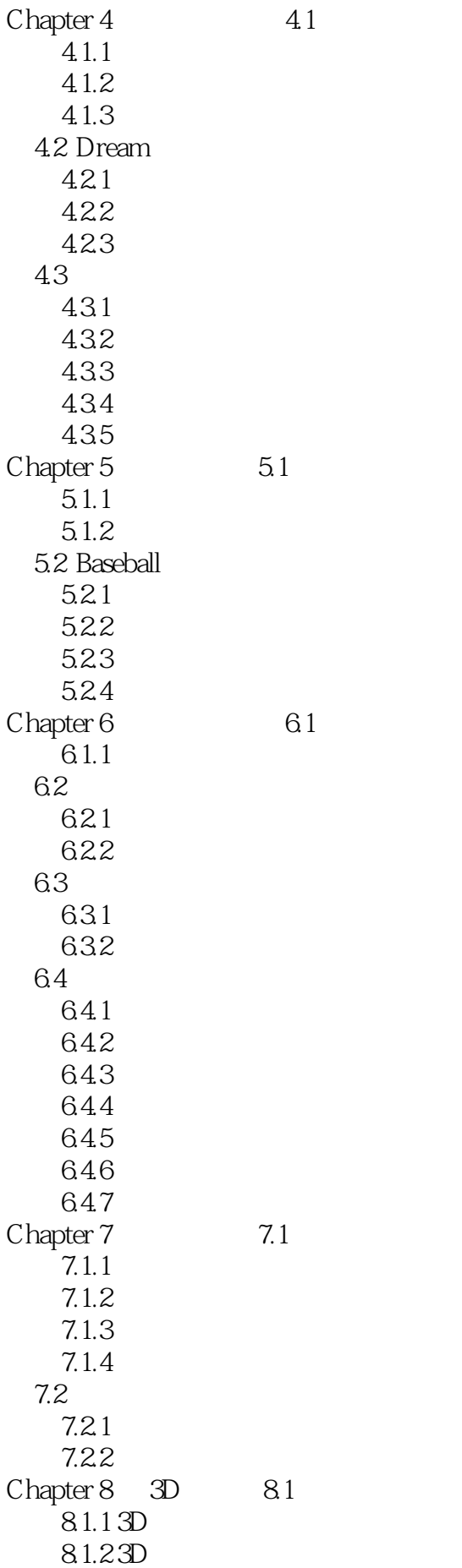

 8.2 渐变图标  $\begin{array}{cc} 8.21 & 1 \\ 8.22 & 2 \end{array}$ 822 8.23 3 8.24 4 83 831 832 833 84 84.1 842 843 8.5 Color Ball 8.5.1 2008 8.6 Cool Poster 861 1 862 2 Chapter 9 Illustrator CS2 Creative Suite 9.1  $9.1.1$  $9.2$ 9.2.1 9.3 光 9.31  $Chapter 10$   $10.1$  $10.11$  $10.12$  $10.2$  $10.21$ 10.3 10.31  $10.4$ 10.4.1  $10.5$ 10.5.1 10.6 1061 10.7  $10.7.1$ 10.7.2 10.8 10.81

本站所提供下载的PDF图书仅提供预览和简介,请支持正版图书。

:www.tushu000.com